# IVAO MAP v1.3.1 - Microsoft Flight Simulator

# Sim Update 10 compatible

A map to see IVAO traffic from within the simulator. Ideal and essential to not lose the immersion when flying in VR or to fly on a monitor with everything integrated into the cockpit.

Now you can sintonize your radio from the map clicking over the ATC frequency. Distance to ATC and distance to other pilots.

### **HOW TO INSTALL**

You just have to unzip the .zip in the Flight Simulator Community folder, just like all plugins.

When you start the flight you will see a new option in the options panel, with the IVAO logo. Click on it and the map will open.

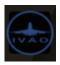

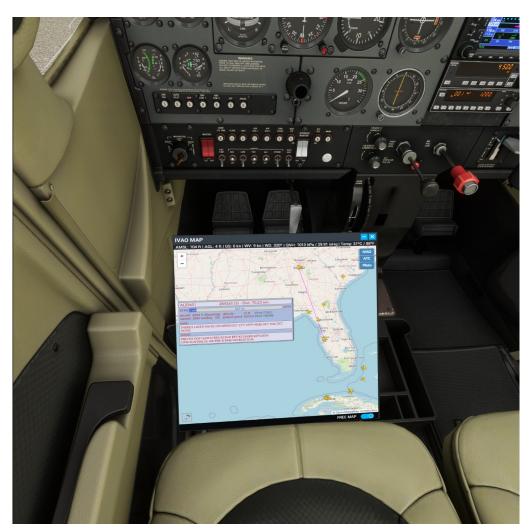

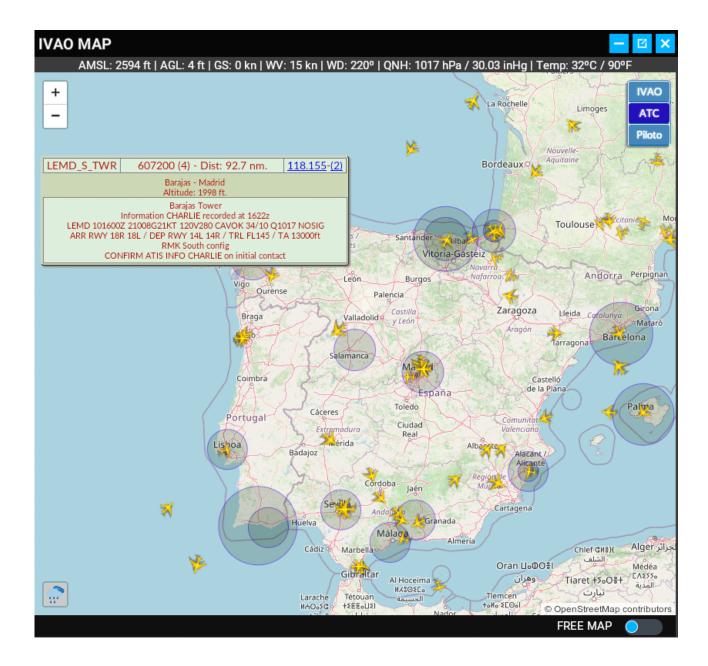

#### **UPDATES**

### v1.3.1

· Background color fixed. Now minimized mode works ok.

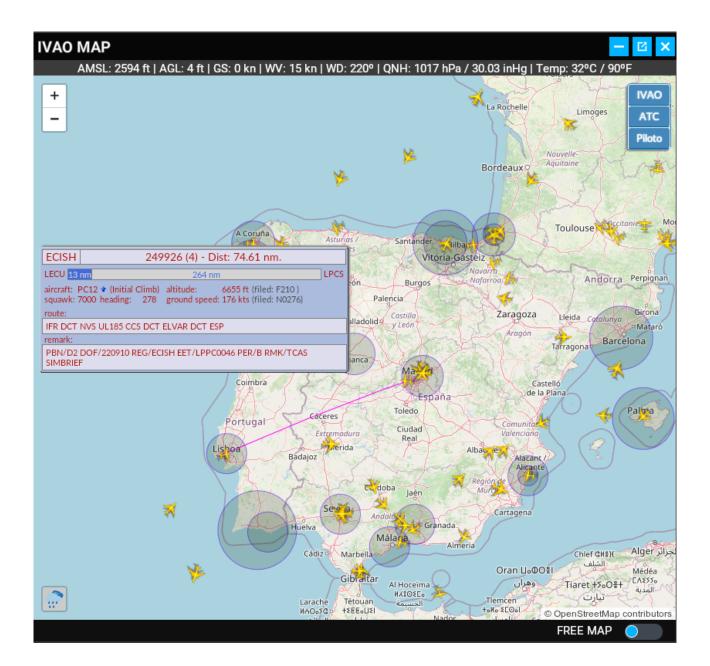